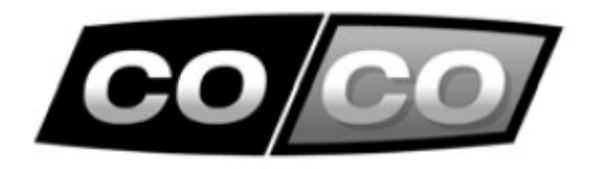

#### **INSTRUKCJA OBSŁUGI**

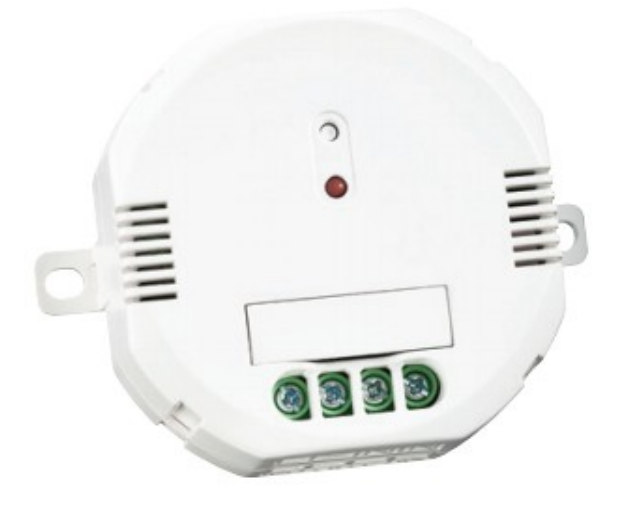

## **ACM-300 REGULATOR OŚWIETLENIA**

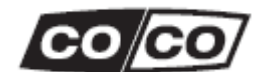

#### **Gratulujemy zakupu produktu firmy COCO**

Aby jak najlepiej korzystać z zakupionego produktu, zarejestruj się na naszej stronie internetowej: www.coco-technology.com/register . Możesz tam także znaleźć więcej informacji, aktualizacje oraz wsparcie online.

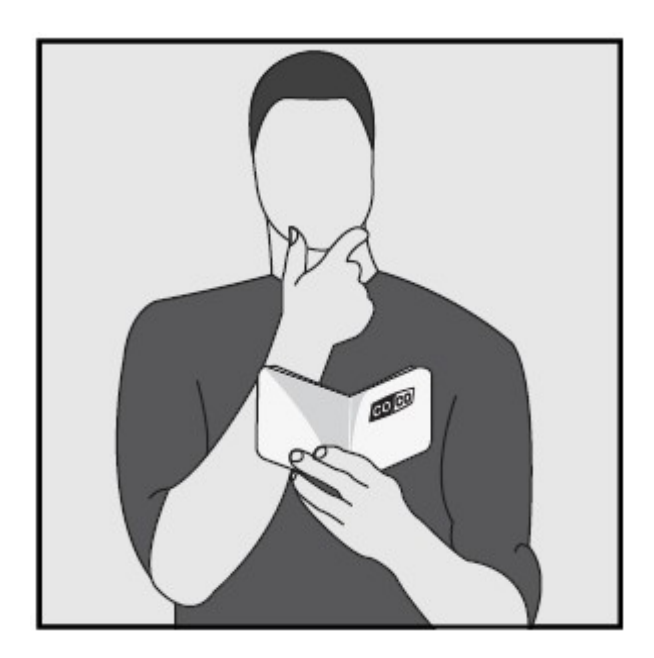

#### Przeczytaj broszurę "Ważne informacje" zanim zainstalujesz ten produkt

Nie przestrzeganie instrukcji bezpieczeństwa może być niebezpieczne, a wadliwa instalacja spowoduje unieważnienie gwarancji mającej zastosowanie do tego produktu.

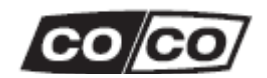

#### **Wyłączenie zasilania (w skrzynce licznika)**

- Postępuj zgodnie z punktem [2A]-[2B]-[2C] w przypadku montażu w puszce instalacyjnej w suficie lub ścianie.
- Postępuj zgodnie z punktem [3A]-[3B]-[3C] w przypadku montażu w miejsce istniejącego włącznika ściennego.

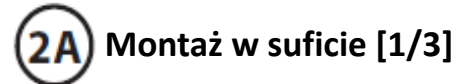

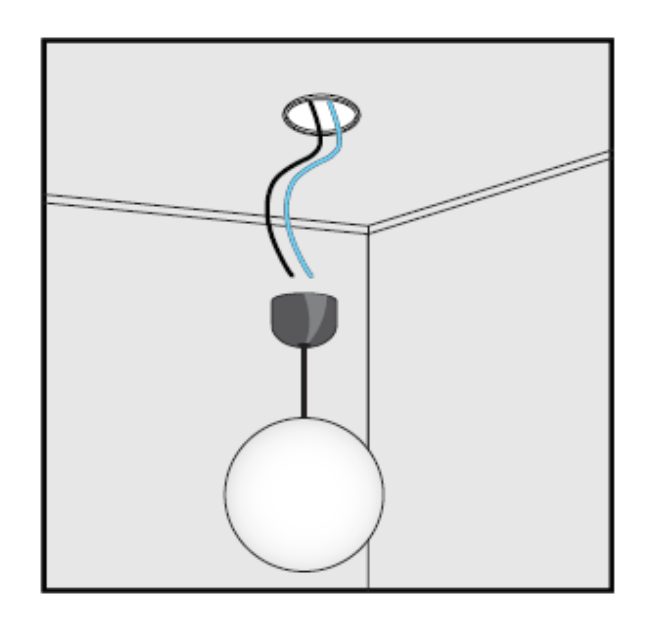

#### **Usunięcie istniejącego oświetlenia**

Zdejmij istniejące oświetlenie i odłącz przewody. Można podłączyć tylko lampy (max.300 W), które nadają się do regulacji.

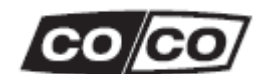

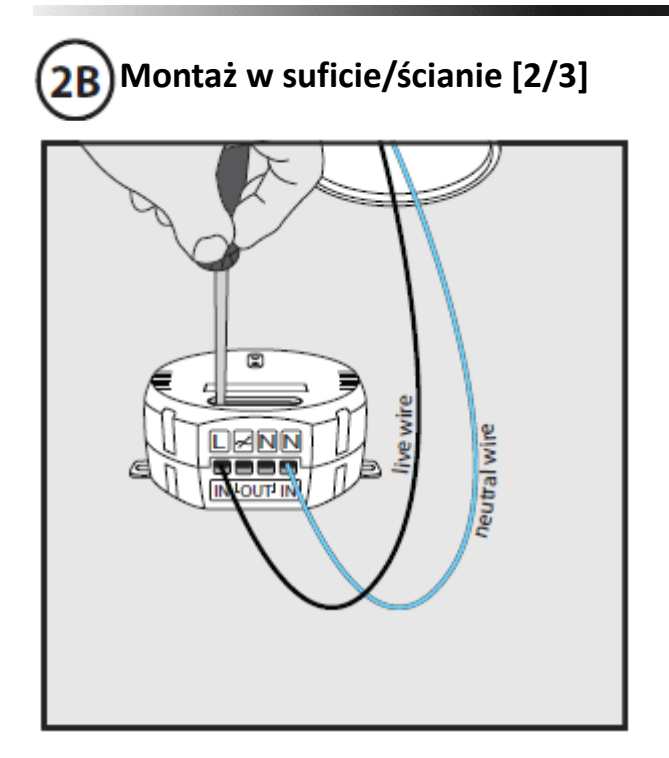

#### **Podłączenie przewodu fazowego i neutralnego do zacisków wejściowych [IN]**

Podłącz przewód fazowy (czarny) do zewnętrznego lewego zacisku [L]. Podłącz przewód neutralny do prawego zewnętrznego zacisku [N]. Skontaktuj się z elektrykiem w razie wątpliwości dotyczących kolorów przewodów. Dokręć śruby mocujące.

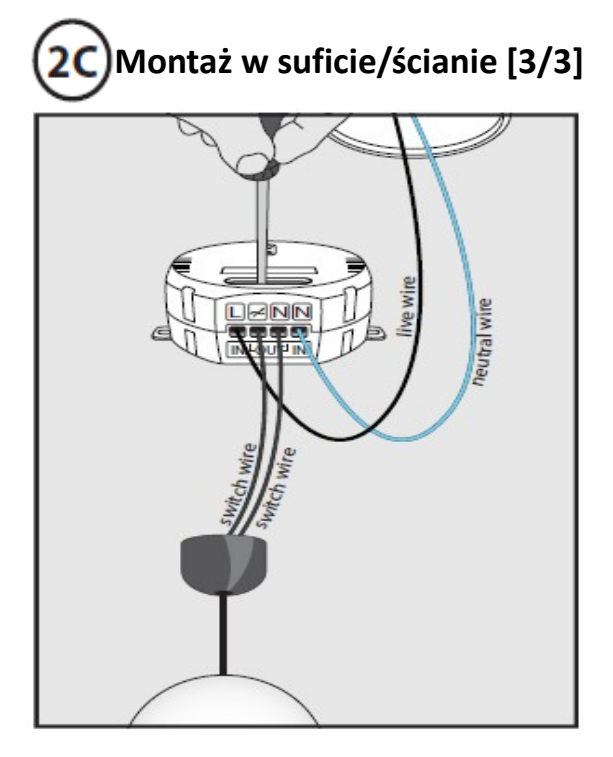

**Podłączenie 2 przewodów do zacisków wyjściowych [OUT]** Podłącz 2 przewody do środkowych zacisków [/] oraz [N]. Dokręć śruby mocujące.

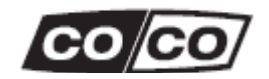

# **Montaż w ścianie zamiast istniejącego wyłącznika oświetlenia [1/3]**

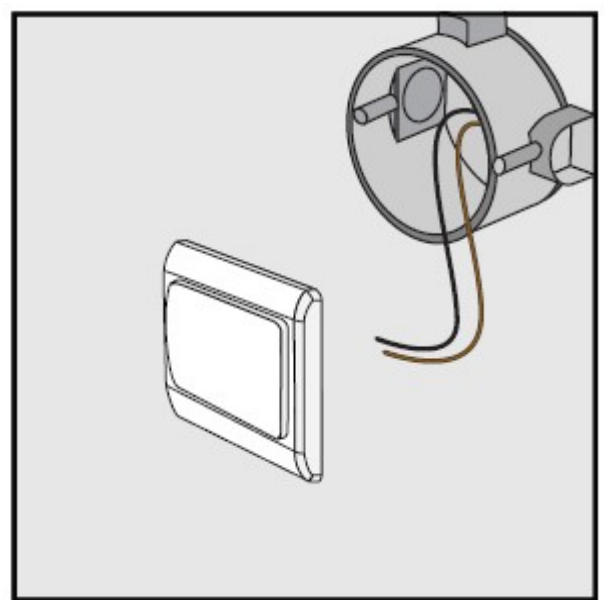

#### **Usunięcie istniejącego włącznika oświetlenia**

Odbiornik ten jest zamiennikiem dla istniejącego włącznika ściennego i nie można go zastosować, jeśli istniejący włącznik oświetlenia jest połączony z innymi włącznikami w celu wielokierunkowego przełączania. Można podłączyć tylko lampy (max.300 W), które nadają się do regulacji.

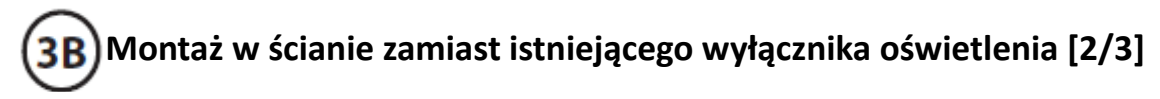

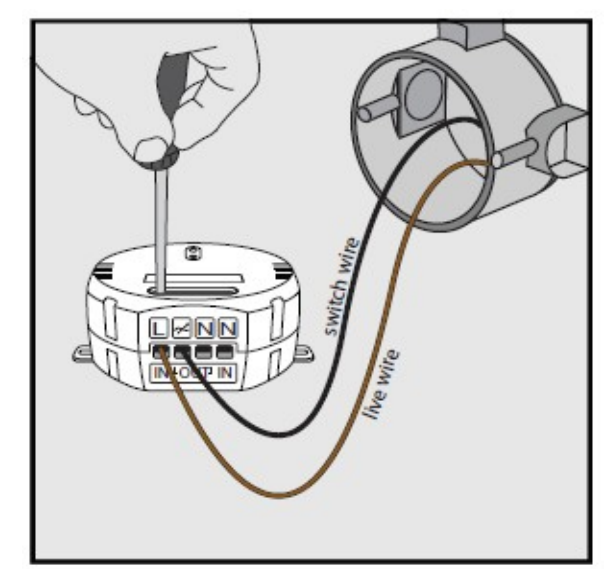

#### **Podłączenie oświetlenia halogenowego 230 V**

Podłącz przewód fazowy (brązowy) do zacisku [L]. Podłącz czarny przewód do zacisku [/]. W razie wątpliwości dotyczących kolorów przewodów, skontaktuj się z elektrykiem. Dokręć śruby mocujące, aby zabezpieczyć przewody przed wypadnięciem z zacisków.

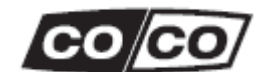

# **Montaż w ścianie zamiast istniejącego wyłącznika oświetlenia [3/3]**

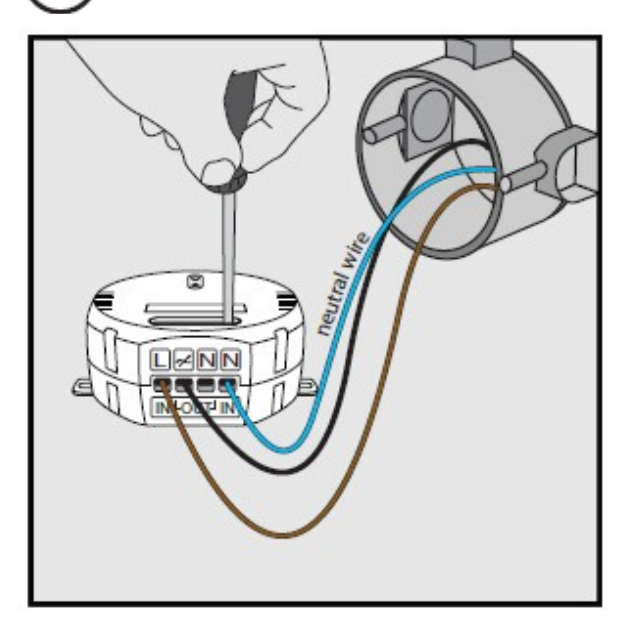

#### **Podłączenie przewodu neutralnego**

Podłącz przewód neutralny (niebieski) z puszki instalacyjnej do zacisku [N]. Jeśli nie ma tam obecnie przewodu neutralnego, jeden musi być zainstalowany.

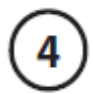

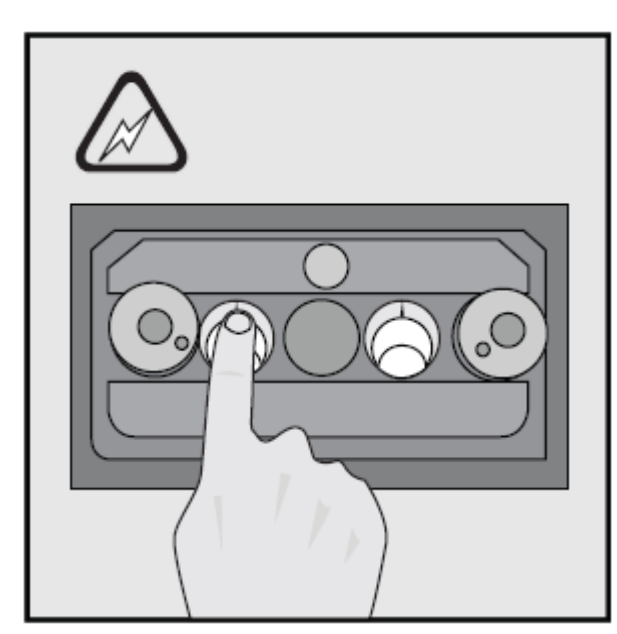

#### **Włączenie zasilania w celu kontynuowania instalacji.**

Zagrożenie porażeniem prądem elektrycznym! Nie wolno dotykać niezaizolowanych przewodów. Można dotykać tylko plastikową obudowę.

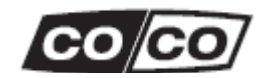

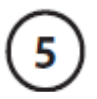

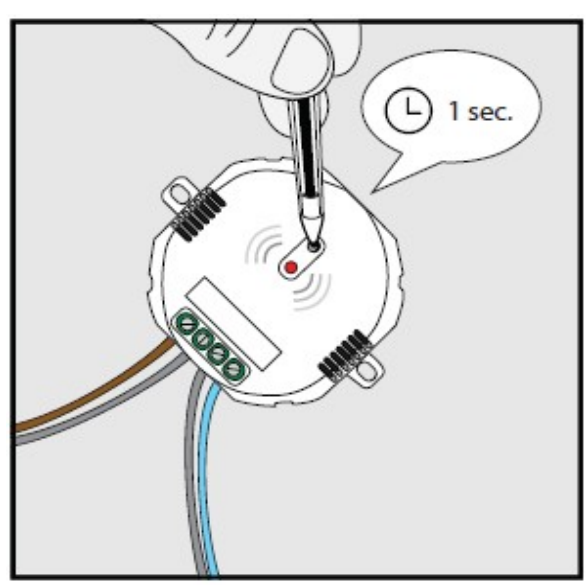

#### **Aktywacja trybu nauki**

Naciśnij i przytrzymaj przez 1 sekundę przycisk trybu nauki na odbiorniku. Tryb nauki będzie aktywny przez 15 sekund, a LED-owy wskaźnik będzie powoli migać.

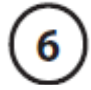

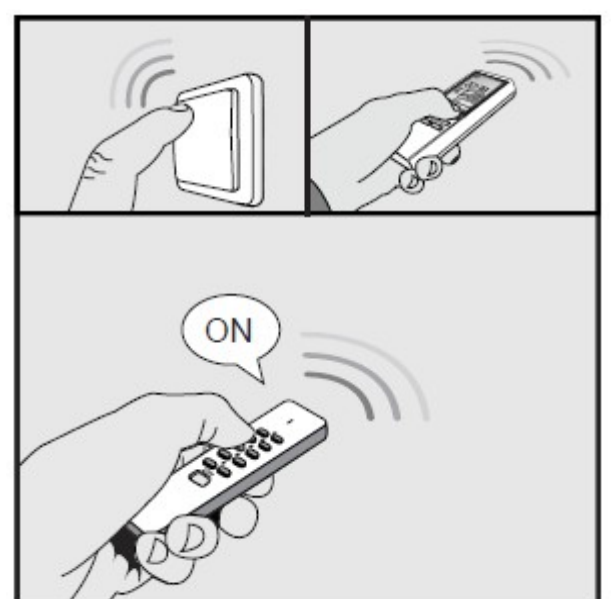

#### **Przydzielenie kodu nadajnika COCO**

W czasie, gdy tryb nauki jest aktywny, wyślij sygnał ON z dowolnego nadajnika COCO w celu przypisania kodu do pamięci odbiornika.

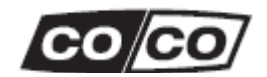

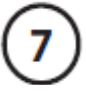

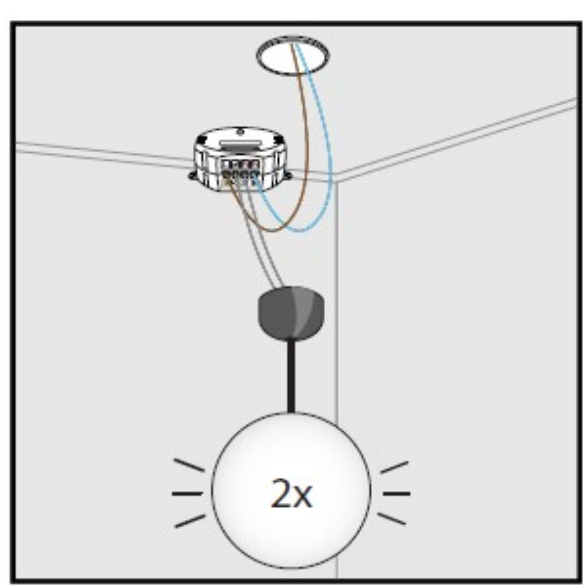

#### **Potwierdzenie kodu**

Odbiornik zostanie dwukrotnie włączony/wyłączony w celu potwierdzenia otrzymania kodu. W pamięci odbiornika może zostać zapisanych 6 różnych kodów nadajnika. Stan pamięci będzie zachowany w przypadku, gdy odbiornik zostanie przeniesiony w inne miejsce lub w przypadku awarii zasilania.

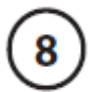

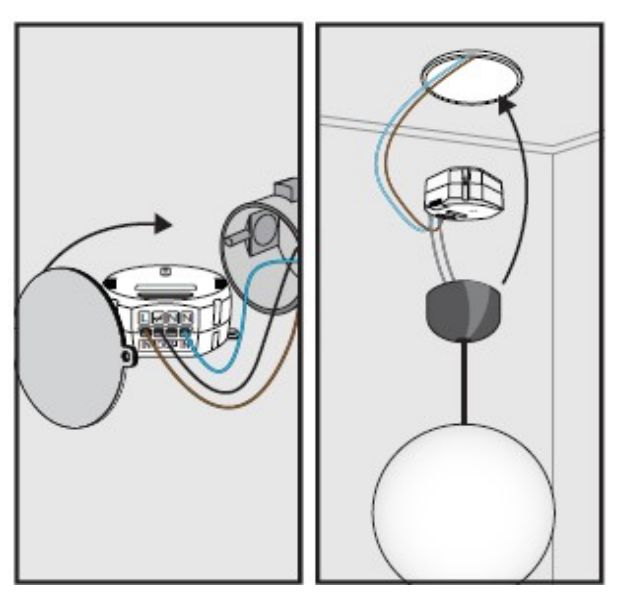

#### **Montaż odbiornika w puszce instalacyjnej**

Zamontuj odbiornik w puszce w ścianie lub suficie (w razie potrzeby zerwać zakładki mocujące) i przykryj go zaślepką. Następnie ponownie zamontuj oświetlenie na suficie.

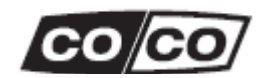

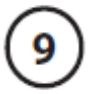

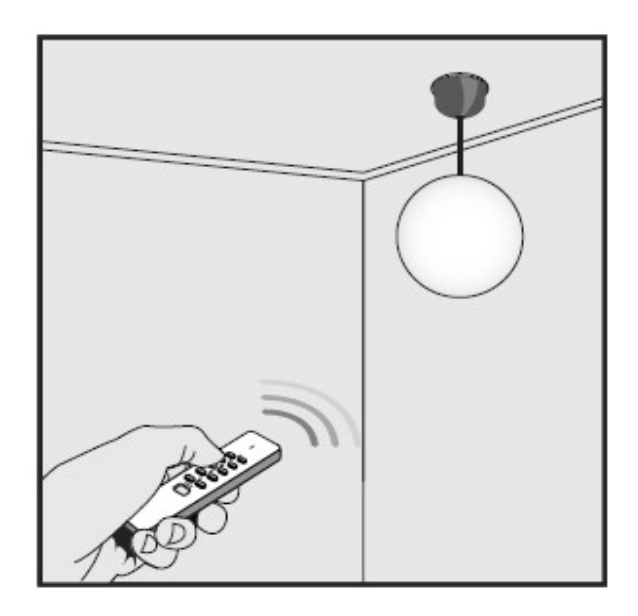

#### **Regulacja oświetlenia przy pomocy nadajnika COCO**

- (1) Naciśnij przycisk ON, aby włączyć odbiornik.
- (2) Naciśnij ponownie ON, aby aktywować tryb ściemniania. Światło będzie na zmianę powoli ściemniane i rozjaśniane.
- (3) Naciśnij przycisk ON po raz trzeci, aby ustawić żądane natężenie oświetlenia.
- (4) Naciśnij przycisk OFF, aby wyłączyć odbiornik. Przy ponownym załączeniu odbiornika powróci on do poprzednich ustawień intensywności światła.

#### **Usuwanie pojedynczego kodu**

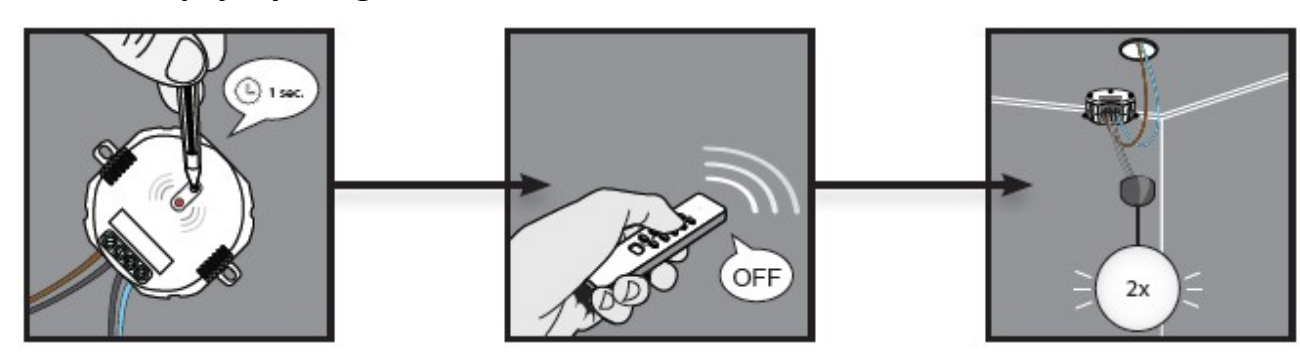

#### **Usuwanie pojedynczego kodu**

- (1) Naciśnij i przytrzymaj przycisk trybu nauki przez 1 sekundę. Tryb nauki będzie aktywny przez 15 sekund, podczas których LED-owy wskaźnik będzie migał powoli.
- (2) Podczas gdy, tryb nauki jest aktywny, wyślij sygnał OFF z konkretnego nadajnika COCO, aby usunąć jego kod.
- (3) Odbiornik zostanie dwukrotnie włączony/wyłączony, aby potwierdzić skasowanie kodu.

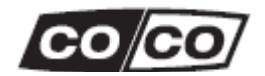

### **Kasowanie całej pamięci**

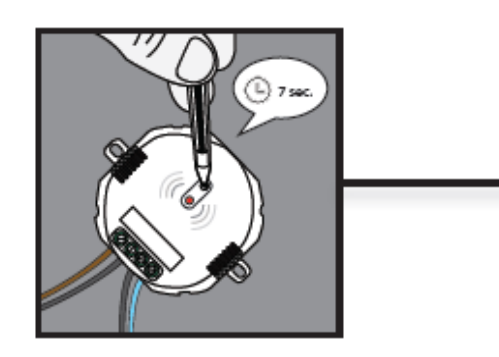

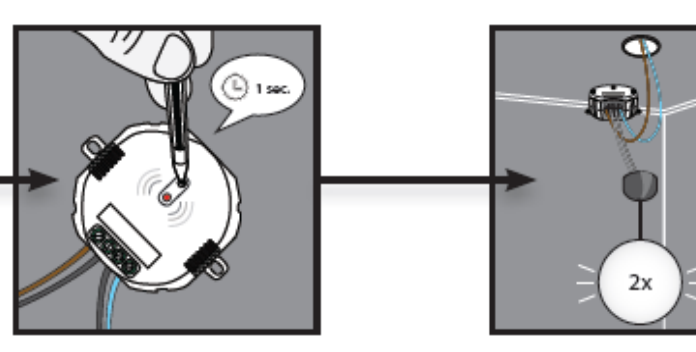

#### **Kasowanie całej pamięci**

- (1) Naciśnij i przytrzymaj przycisk trybu nauki na odbiorniku (ok.7 sekund) do momentu, aż LED-owy wskaźnik zacznie szybko migać. Tryb usuwania będzie aktywny przez 15 sekund
- (2) Naciśnij przycisk trybu nauki ponownie przez 1 sekundę podczas gdy, tryb usuwania jest aktywny.
- (3) Odbiornik zostanie dwukrotnie włączony/wyłączony 2, aby potwierdzić skasowanie pamięci.